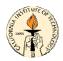

# CDS 101: Lecture 7.1 Loop Analysis of Feedback Systems

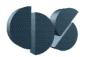

# Richard M. Murray 8 November 2004

#### Goals:

- Show how to compute closed loop stability from open loop properties
- Describe the Nyquist stability criterion for stability of feedback systems
- Define gain and phase margin and determine it from Nyquist and Bode plots

#### Reading:

• Åström and Murray, Analysis and Design of Feedback Systems, Ch 7

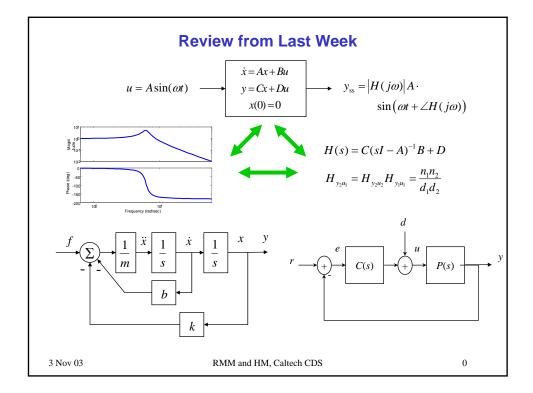

8 November 2004

# **Closed Loop Stability**

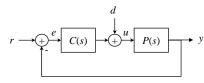

Q: how do open loop dynamics affect the closed loop stability?

 Given open loop transfer function C(s)P(s) determine when system is stable

Brute force answer: compute poles closed loop transfer function

$$H_{yr} = \frac{PC}{1 + PC} = \frac{n_p n_c}{d_p d_c + n_p n_c}$$

- Poles of  $H_{vr}$  = zeros of 1 + PC
- Easy to compute, but not so good for design

Alternative: look for conditions on *PC* that lead to instability

- Example: if PC(s) = -1 for some  $s = j\omega$ , then system is *not* asymptotically stable
- Condition on PC is much nicer because we can design PC(s) by choice of C(s)
- However, checking PC(s) = -1 is not enough; need more sophisticated check

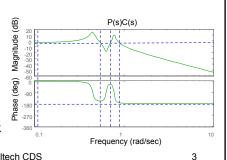

8 Nov 04

R. M. Murray, Caltech CDS

# **Game Plan: Frequency Domain Design**

Goal: figure out how to design C(s) so that 1+C(s)P(s) is stable and we get good performance

$$H_{yr} = \frac{PC}{1 + PC}$$

- Poles of  $H_{vr}$  = zeros of 1 + PC
- Would also like to "shape"  $H_{yr}$  to specify performance at differenct frequencies

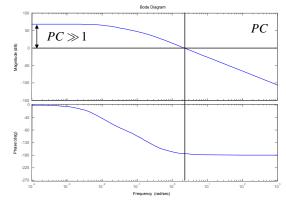

· Low frequency range:

$$PC \gg 1 \implies \frac{PC}{1 + PC} \approx 1$$

(good tracking)

- Bandwidth: frequency at which closed loop gain = ½
   ⇒ open loop gain ≈ 1
- Idea: use *C*(*s*) to *shape PC* (under certain constraints)
- Need tools to analyze stability and performance for closed loop given PC

8 Nov 04

R. M. Murray, Caltech CDS

4

8 November 2004

2

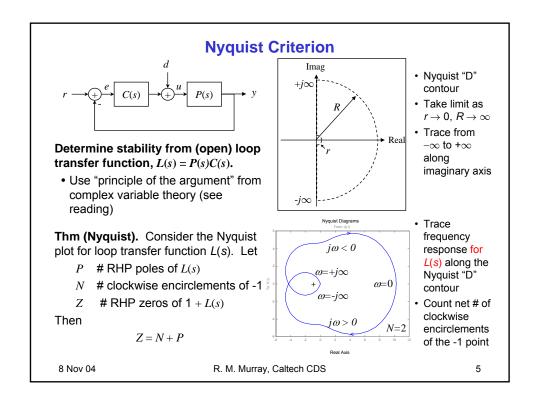

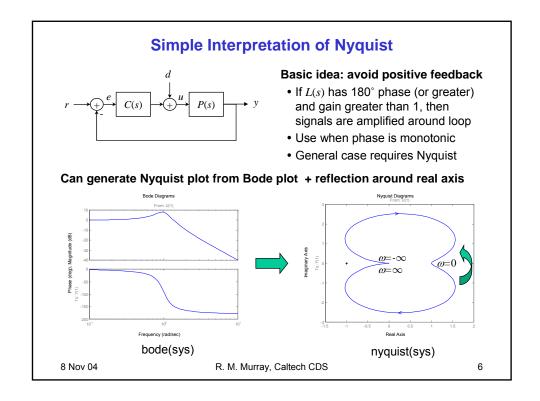

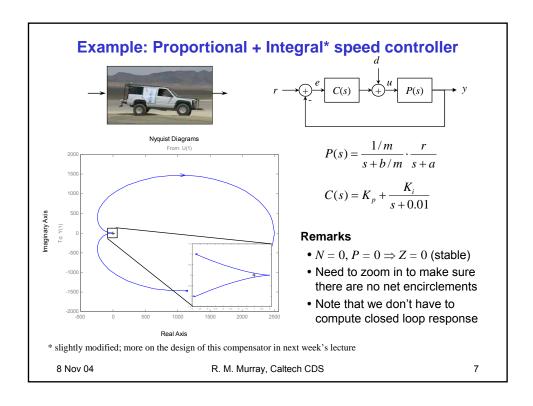

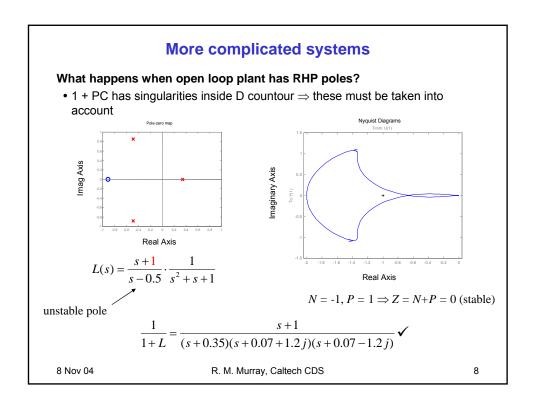

## **Comments and cautions**

# Why is the Nyquist plot useful?

- Old answer: easy way to compute stability (before computers and MATLAB)
- Real answer: gives insight into stability and robustness; very useful for reasoning about stability

## Nyquist plots for systems with poles on the $j\omega$ axis

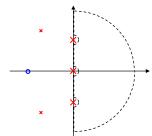

- chose contour to avoid poles on axis
- need to carefully compute Nyquist plot at these points
- evaluate H(ε+0j) to determine direction

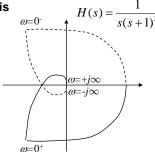

# **Cautions with using MATLAB**

- MATLAB doesn't generate portion of plot for poles on imaginary axis
- These must be drawn in by hand (make sure to get the orientation right!)

8 Nov 04

R. M. Murray, Caltech CDS

9

# Robust stability: gain and phase margins

Nyquist plot tells us if closed loop is stable, but not how stable

#### Gain margin

- How much we can modify the *loop gain* and still have the system be stable
- Determined by the location where the loop transfer function crosses 180° phase

### Phase margin

- How much we can add "phase delay" and still have the system be stable
- Determined by the phase at which the loop transfer function has unity gain

#### **Bode plot interpretation**

- Look for gain = 1, 180° phase crossings
- MATLAB: margin(sys)

8 Nov 04

R. M. Murray, Caltech CDS

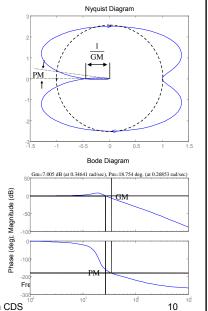

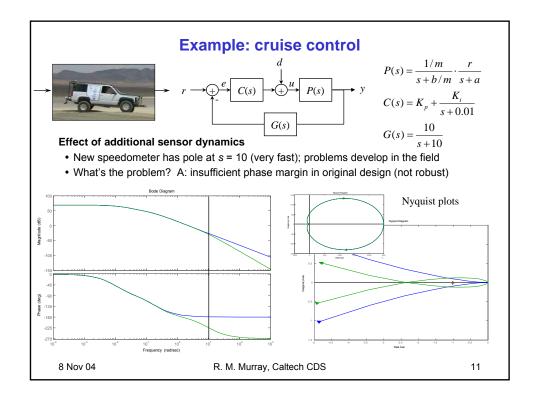

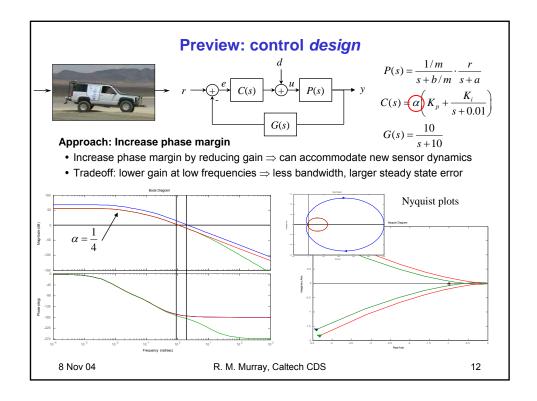

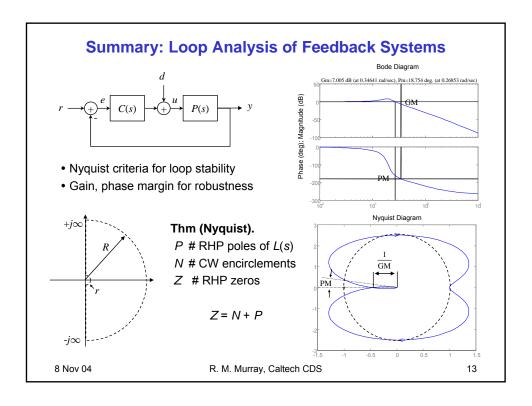